# **VISUALIZACIÓN DINÁMICA DE CAMPOS VECTORIALES APLICADA A ESCURRIMIENTOS HÍDRICOS EN LLANURAS**

María Virginia Cifuentes<sup>1</sup>, Marcelo Venere<sup>2</sup>, Alejandro Clausse<sup>2</sup> {cifuente,venerem,clausse}@exa.unicen.edu.ar PLADEMA-ISISTAN, Facultad de Ciencias Exactas, UNCPBA, Te/Fax.(02293) 442202 1 CICPBA, <sup>2</sup>CNEA-CONICET

## **RESUMEN**

Se describe una aplicación *computer graphic* para la visualización de campos vectoriales bidimensionales, donde el volumen de datos es muy elevado (de hasta 25 millones de celdas). Se desarrolló una representación gráfica de las trayectorias delineadas por la liberación de partículas dentro del campo vectorial y una adaptación original del concepto de *Magic Lens* para la visualización dinámica de las propiedades de los campos vectoriales.

Palabras clave: Visualización dinámica, exploración interactiva, *Magic Lens*, Campos Vectoriales 2D.

# **1: INTRODUCCIÓN**

Si bien existe un conjunto variado de alternativas para la representación de campos vectoriales bidimensionales [1,2], su visualización es un problema abierto sin soluciones cien por ciento satisfactorias. En ocasiones, se crean representaciones completas pero confusas; otras veces, se diagraman representaciones en las que prevalece la información parcial, generando visualizaciones insuficientes.

En este trabajo se exploró la visualización del campo vectorial bidimensional para representar características topográficas de una región geográfica. En concreto se trabajó con el campo de gradientes de altura proporcionado por **AQUA**<sup>1</sup> , que simula escurrimientos superficiales durante inundaciones en llanuras.

El sistema **AQUA** proporciona un conjunto estático de vistas bidimensionales que agrupan (en una misma representación visual) datos topográficos y pluviométricos (e.g., mapas de agua)<sup>2</sup>. Similarmente se visualizan los escurrimientos hídricos<sup>3</sup>, excluyendo la dinámica de su comportamiento (dirección del escurrimiento, etc.) lo que dificulta la comprensión, la rápida percepción e interpretación del fenómeno.

El trabajo consistió en la implementación de un conjunto de herramientas para la visualización *dinámica* de un campo vectorial bidimensional relacionadas con las variaciones espaciales (gradientes). La propuesta enriquece a las representaciones visuales del sistema **AQUA** e integra en la interfaz dinámicamente datos heterogéneos sobre regiones de interés que el usuario determina por medio de lentes.

El conjunto de herramientas desarrollado es el siguiente:

 *Generación de campos vectoriales.* Un algoritmo emplea el método de diferencias finitas para hallar el gradiente del campo escalar de alturas, generando un campo vectorial.

 $\overline{a}$ 

<sup>1</sup> Proyecto Conjunto de la UNCPBA, IHLLA e ISISTAN.

<sup>&</sup>lt;sup>2</sup> Representaciones 2D estáticas asociadas a una escala de intensidades definida sobre una paleta de dos colores: verde (terreno) y azul (agua).<br><sup>3</sup> Repultados estavlados empleando el modelo de cimulación de ecourrimiento

Resultados calculados empleando el modelo de simulación de escurrimientos del **AQUA.** Considera aspectos de evaporación, infiltración y escurrimiento, simula la evolución de la masa de agua existente depositada sobre el terreno a causa de las precipitaciones.

 *Representación de campos vectoriales.* La estructura visual reúne a la imagen topográfica y al campo vectorial de gradientes. Alternativamente, es posible representar a los vectores como íconos (flechas) o su ángulo respecto de la horizontal asociado a una escala definida de intensidades (ver figura 1).

Los mecanismos desarrollados para la exploración del campo vectorial son:

- *Trayectoria de partículas* [3]. Se autoriza al usuario a incorporar partículas en el interior de los campos vectoriales. Su liberación traza trayectorias, regidas por las características intrínsecas al campo vectorial, calculadas mediante algoritmos sencillos (*e.g.*, hallar los gradientes sucesivos del campo escalar de alturas a partir del punto de incorporación de la partícula). La exploración de las trazas le indican la dirección en la que se produce la máxima variación (ver figura 1).
- *Uso de Lentes Mágicas o Magic Lens4* [4]. Son lentes dinámicas ubicadas sobre una región específica del área de visualización, sobre las que podemos explorar nuevos aspectos del dominio seleccionando regiones de interés para obtener información adicional, variar la resolución de las representaciones, acercarse o alejarse (*zoom* semántico), extraer los detalles bajo demanda, combinarse varias de ellas, solapándose entre ellas, etc.(ver figura 1).

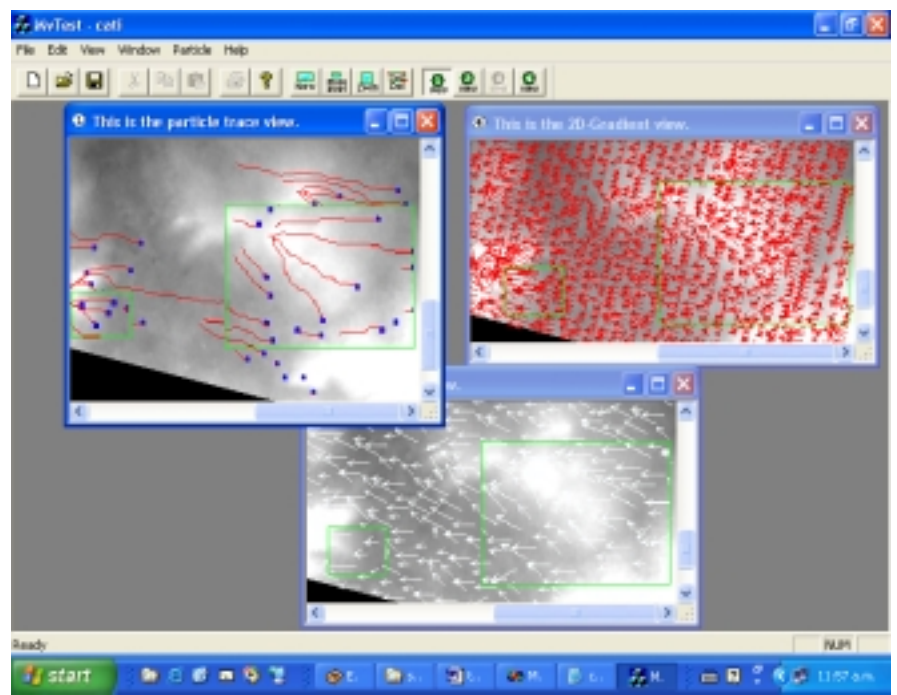

**Figura 1**- Interfase de la aplicación. Uso de lentes de *"zoom"* (rectángulos verdes) que definen la misma región cuando se aplican a una de las tres vistas geoespaciales de la Cuenca del Azul. Arriba izquierda: vista de la trayectoria de partículas incorporadas por el usuario. Arriba derecha y abajo: representación del gradiente de altura empleando factores de escala (tamaño de las flechas) y discretización espacial diferentes.

En la sección 2 se detalla la deducción de campos vectoriales geoespaciales a partir de *MDTs<sup>5</sup>* . En la sección 3, se describen los recursos propuestos para la visualización dinámica de los campos

 $\overline{a}$ 

<sup>4</sup> XEROX ™

<sup>5</sup> Modelo Digital del Terreno

vectoriales bidimensionales: la trayectoria de partículas y las lentes especiales. En la sección 4 se detallan el diseño y la implementación de la aplicación.

#### **2: CAMPOS VECTORIALES GEOESPACIALES**

El agua drena por gravedad, por lo cual el flujo superficial está determinado por la topografía de la región. Representamos esta topografía como la suma en cada punto del plano (*x,y*) de las alturas del terreno y el agua en cada punto de la región. Esto define un campo escalar *h(x,y)*, cuyo gradiente tiene información sobre la dirección del escurrimiento. El cálculo del gradiente del campo escalar de alturas se deduce derivando parcialmente *h* en cada dirección:

$$
G_h = \left(\frac{\partial h}{\partial x}, \frac{\partial h}{\partial y}\right) \tag{1}
$$

El cálculo numérico de (1) se realizó por diferencias finitas:

$$
G_{X}(i, j) = \frac{h(i+1, j) - h(i-1, j)}{2\Delta x}
$$
\n
$$
G_{Y}(i, j) = \frac{h(i, j+1) - h(i, j-1)}{2\Delta y}
$$
\n(2b)

donde ∆*x* y ∆*y* representan la distancia entre los puntos adyacentes, el par ordenado (*i,j*) equivale al punto (*x,y*). Consecuentemente, el vector gradiente queda definido como el segmento orientado con origen en el punto  $(x, y)$  y terminación en el punto  $(x+G_x*C, y+G_y*C)$ , donde **C** es un factor de escala, es decir, una constante que el usuario utiliza para variar el tamaño de representación del vector.

#### **3: RECURSOS PROPUESTOS PARA VISUALIZAR CAMPOS VECTORIALES GEOESPACIALES DINÁMICAMENTE**

Las técnicas más usuales empleadas en la visualización de campos vectoriales bidimensionales reúnen ventajas y desventajas, principalmente cuando se evalúan la expresividad de la visualización y el consumo de recursos computacionales [5]. Si bien, la representación computacional de los campos vectoriales geoespaciales exige la manipulación de grandes volúmenes de información, atraídos por el hábito del usuario (normalmente centra su atención en sectores), se propone disminuir el volumen de información manipulado y los recursos computacionales implicados. Dos recursos visuales, la incorporación de partículas y el uso de lentes especiales, se aplican a los campos vectoriales para realizar una exploración sectorizada y personalizada en ellos.

## 3a: Trayectoria de partículas

Una partícula en el interior de un campo vectorial describe un camino, traza o trayectoria regida por la topología de la región (campo vectorial) en la que fue liberada. La trayectoria se representa como la unión de diminutos segmentos, cuyos extremos se calcularon con algoritmos sencillos. En particular, el algoritmo desarrollado encuentra los gradientes sucesivos del campo escalar de alturas a partir del punto de incorporación de la partícula, y por último, recopila los extremos de los segmentos del trayecto en una estructura sencilla de manipular. La representación visual incorpora la dinámica del desplazamiento de la partícula empleando distintos símbolos que identifican el comienzo y el fin de la trayectoria (ver figura 2, azul y rojo respectivamente).

## 3b: Lentes Mágicas (*Magic Lenses*)

Las *lentes mágicas* son especies de lentes, de estructura rectangular variable, que se localizan en el frente de la visualización. El efecto que se logra es parecido al que se produce cuando se mueve una lente de vidrio entre el cursor y la pantalla, con la diferencia que se ejecuta alguna función o filtro dentro de ellas. A la estructura visual la podemos trabajar por regiones seleccionadas, a las que podemos acercarnos o alejarnos, explorando detalles sin perder una vista global de la visualización.

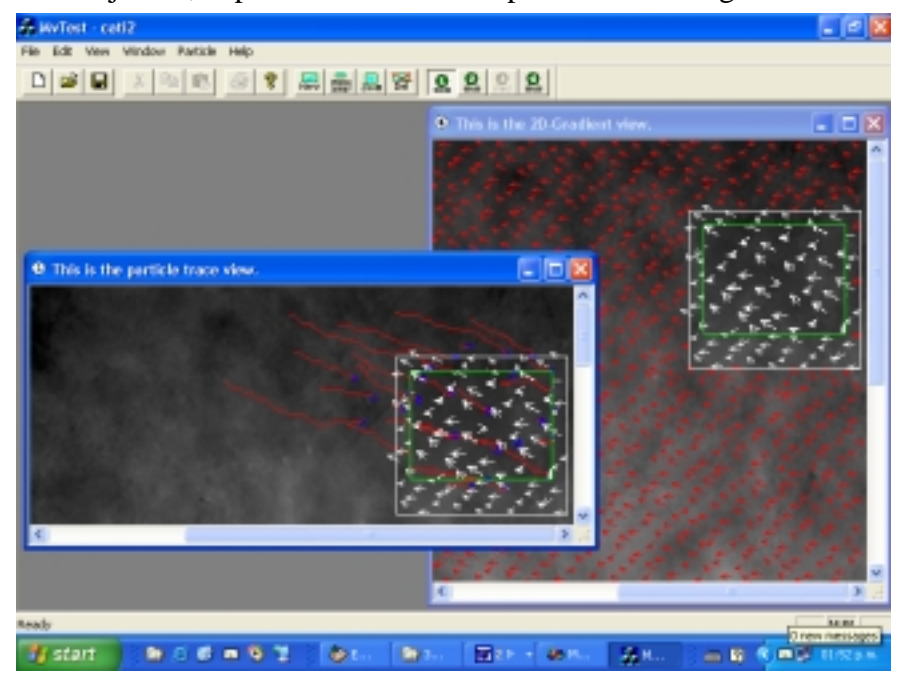

**Figura 2-** Vistas de las trayectorias de partículas (previamente incorporadas por el usuario) y del campo vectorial geoespacial de la Cuenca del Azul<sup>6</sup>. Uso de lentes superpuestas: una lente "*zoom*" (rectángulo verde) dispuesta sobre una sección de la región donde ya se ha aplicado una lente "*arrow"* (rectángulo blanco).

Entre las funciones asociadas a las lentes mágicas que describe este trabajo, existen lentes que permiten destacar la zona de interés (afectada por la lente) manteniendo las demás regiones de la pantalla en tonos grises (*focus lens*). Otras visualizan la distribución de los vectores gradiente (*arrow lens*) y otras nos permiten realizar un efecto de acercamiento/alejamiento (*zoom lens*). Además, pueden combinarse solapándose varias lentes (ver figura 2). En el interior de la lente mágica pueden fijarse parámetros (como el factor de escala asociado a la representación de los vectores), asociar histogramas, realizar negativos de la imagen y realizar filtros de suavizado (aplicando funciones tales como media, mediana, etc.).

# **4: LA APLICACIÓN: DETALLES DE DISEÑO**

Se ha desarrollado una aplicación interactiva para la visualización dinámica de las propiedades específicas de los campos vectoriales en un entorno de programación de *Microsof Visual C++,* empleando las facilidades provistas por el *framework* de orientación a objetos *Microsof Foundation Classes*. La aplicación se encuadra dentro del diseño arquitectónico *Model-View-Controller* [6]. El *Model* (datos provenientes del *MDT* e información hídrica) se plasma en una clase derivada de *CDocument*, las vistas derivan de *CScrollView* y ambos, responden a un mecanismo de sincronización.

 $\overline{a}$ 

<sup>6</sup> Fuente de datos: sistema **AQUA**.

Se ha diseñado exclusivamente una jerarquía de clases para representar lentes y manipularlas. Una lente es una instancia de clase *CFocusLens, CZoomLens* o *CArrowLens* derivadas de *CLensObject* (hija de *CObject*). La clase *CLensManager,* que deriva de *CRectTracker* (provista por el *framework*), encapsula todo el comportamiento necesario para proveer la manipulación de las lentes activas en la pantalla: selección, selección múltiple, *dragging*, etc.

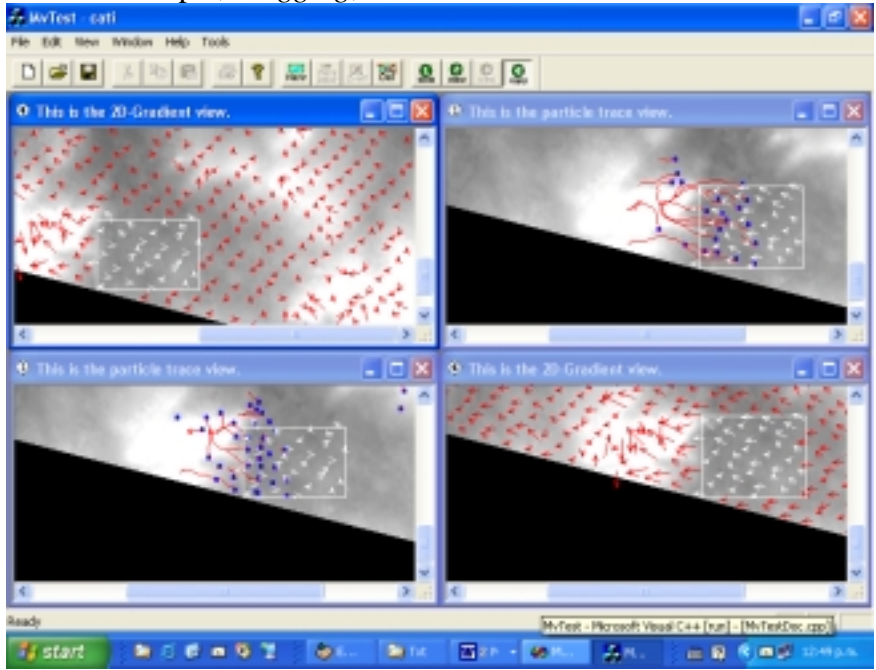

**Figura 3 –** Representación del campo vectorial geoespacial de la Cuenca del Azul. Las dos vistas a la izquierda reproducen la información suministrada por **AQUA**, las otras dos, información modificada arbitrariamente.

Con el uso del botón izquierdo del *mouse,* el usuario puede crear, manipular o destruir todas las lentes presentes en la interfaz y pulsando el botón derecho, incorporar partículas para visualizar su trayectoria. Cualquier cambio que produzca su accionar se reflejará en la interfaz, manteniendo la sincronización de los objetos activos vinculados. Además, puede efectuar comparaciones rápidas operando con informaciones provenientes de disímiles campos escalares de altura (ver figura 3).

## **5: CONCLUSIÓN**

Las representaciones ensayadas se hicieron aplicándolas concretamente a un campo de gradientes de altura provisto por el sistema **AQUA**. Sin embargo, pueden extenderse a cualquier campo vectorial bidimensional (campo eléctrico, magnético, etc.). La principal ventaja reside en que el usuario va definiendo los datos a representar permitiendo el tratamiento parcial del volumen de información, sin cambiar todo el gráfico. En un futuro, se extenderá la propuesta a un campo vectorial tridimensional.

#### **6: REFERENCIAS**

**[3]** Volpe G (1989) *Streamlines and Streamribbons in Aerodynamics*. Technical Report AIAA-89-0140, 27th Aerospace Sciences Meeting.

**<sup>[1]</sup>**Helman J and Hesselink L (1990) *Representation and Display of Vector Field Topology in Fluid Flow Data Sets*. Visualization in Scientific Computing, G.M. Nielson, B. Shriver, L.J.Rosenblum, editors. IEEE Computers Society Press, pp. 61-73.

**<sup>[2]</sup>**Richter R, Vos JB, Bottaro A and Gavrilakis S (1990) *Visualization of Flow Simulations*. Scientific Visualization and Graphics Simulation, D. Thalmann editor, pp. 161-171, John Wiley and Sons.

**<sup>[4]</sup>**Bier E, Stone M, Pier K, Buxton W and DeRose T (1993) *Toolglass and magic lenses: The seethrough interface*. Proc. SIGGRAPH ´93, pp. 73-80.

**<sup>[5]</sup>** Foley J, van Dam A, Feiner S and Hughes J (1992) *Computer Graphics Principles and Practice*. Addison-Wesley, 2nd edition.

**<sup>[6]</sup>** Gamma E, Helm R, Johnson R and Vlissides J (1995) *Design Patterns: Elements of Reusable Object-Oriented Software*. Addison-Wesley.